| 業務項目   | 公教人員保險費繳納作業                               |
|--------|-------------------------------------------|
| 法令依據   | 出納管理手冊                                    |
| 用<br>使 | 中央信託局公務人員保險處公教人員保險費入帳通知                   |
| 表單文件   | 中央信託局公務人員保險處公教人員繳納保險費清單                   |
|        | 1、「出納薪資管理作業系統」建立員工基本資料。                   |
|        | 2、依據人事室異動通知於更新出納薪資管理作業系統。                 |
|        | 3、人事室列印公保保險費入帳通知及繳納清單附於支出憑證送人             |
|        | 事、主計、校長核章後,公付部份送主計室請款,自付部份依主              |
|        | 計支出傳票開立國庫支票。                              |
|        | 4、持公付及自付支票至臺灣銀行台東分行繳納款項,繳納收據貼至<br>支出憑證存查。 |
|        |                                           |
|        | 參考用書:辦理公教人員保險業務應行注意事項(公務人員保險處編<br>E(p)    |
|        |                                           |
| 注意事項   |                                           |
|        |                                           |
|        |                                           |
|        |                                           |
|        |                                           |
|        |                                           |
|        |                                           |
|        |                                           |
|        |                                           |
|        |                                           |
|        |                                           |

國立成功商業水產職學校總務處出納組作業

<<公教人員保險費繳納作業>>流程圖

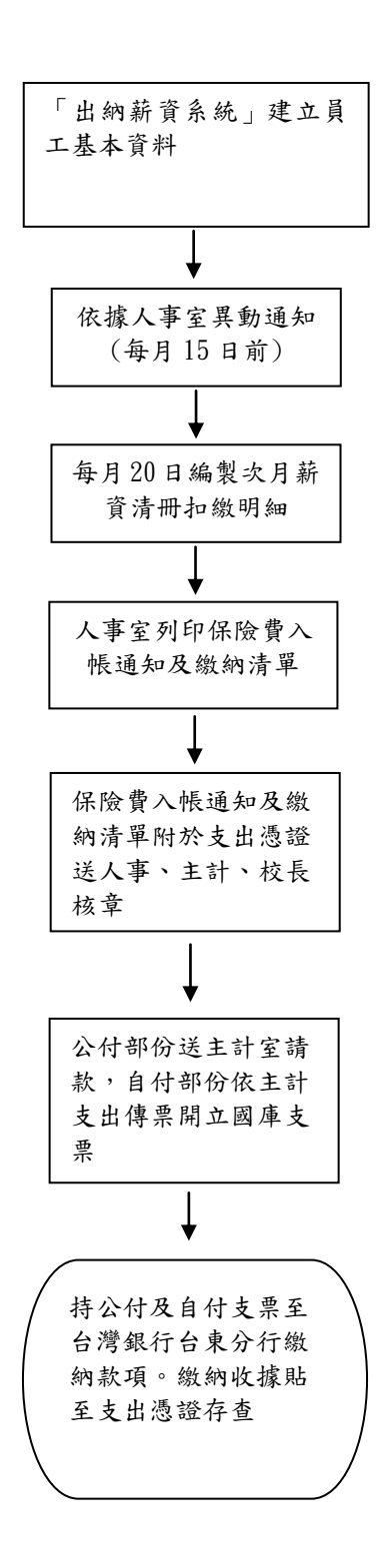